## HULTSFREDSPROJEKTET DATABASPROTOKOLL V.1

Detta protokoll är del av Hultsfredsprojektet i kursen Design av samverkande system. Det bestämmer hur de olika applikationerna och simuleringen kan kommunicera med databasen över TCP, och därmed visar det även vilken data databasen innehåller.

Övergripande så består databasen av artister samt besökande personer. Personer och artister har attribut och kommandon för att få åtkomst till och i vissa fall ändra dessa attribut. Utöver detta finns även kommandon för att upprätta kommunikation över UDP för att få besökarnas simulerade positioner strömmade från databasen.

För personattributen så är de i svart gemensamma för "The Game" och Visualiseringsgrupperna, attribut i rött är specifika för "The Game" och i blått är specifika för Visualiseringsgrupperna.

## PERSON

PERSONKOMMANDON

*Exempel:* PERSON\_GENRES

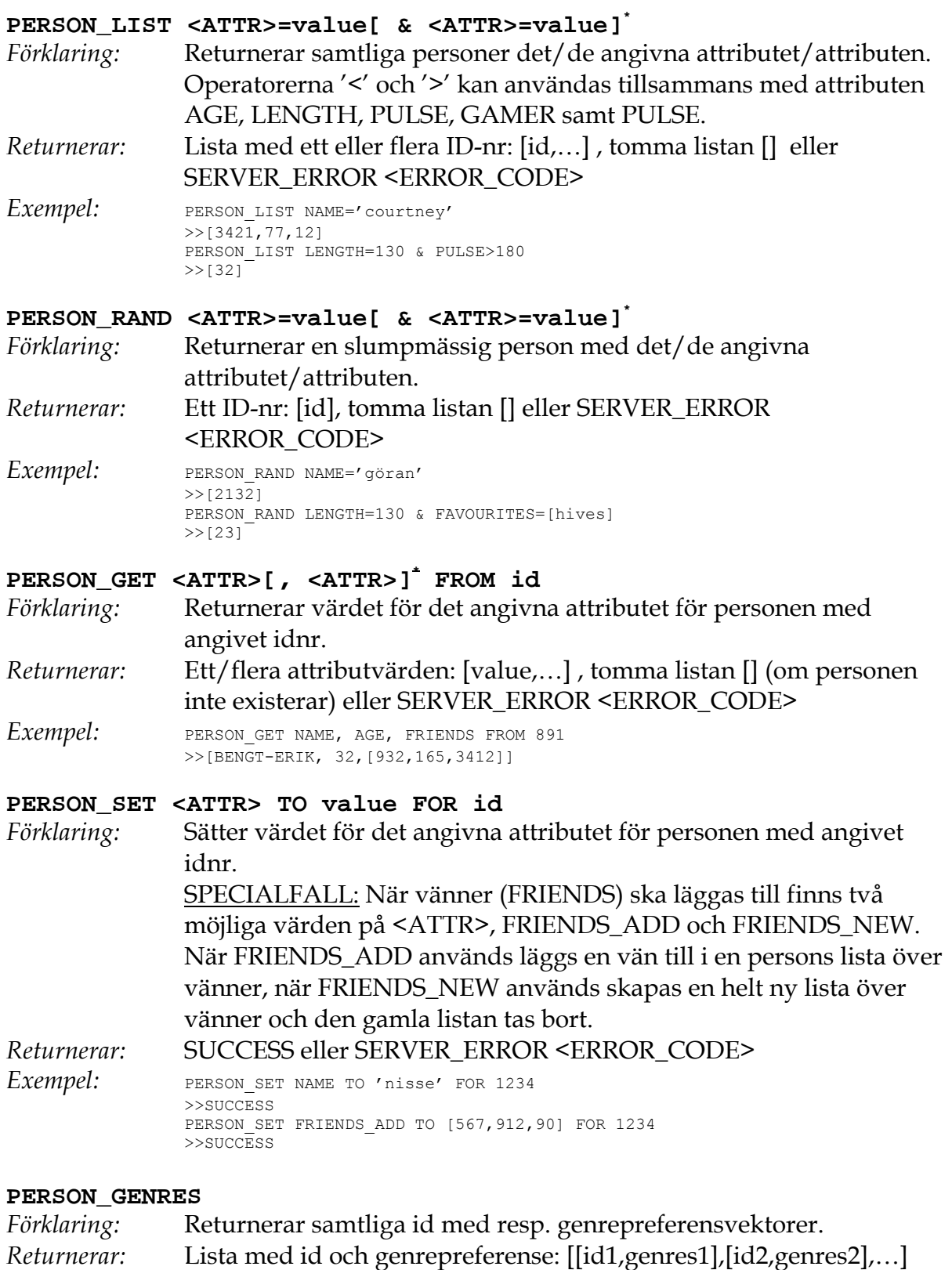

>> [[12799,1 3 0 5 0 0 0 0 0 0 0 1 2 4 5 …],…] (vänta 20-30 sek…)

## PERSONATTRIBUT (<ATTR>)

#### **ID**

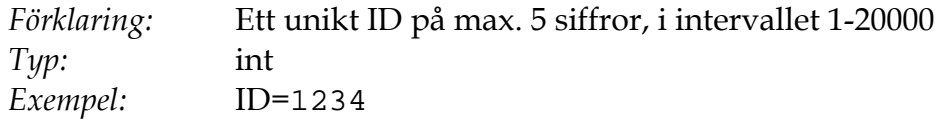

#### **NAME**

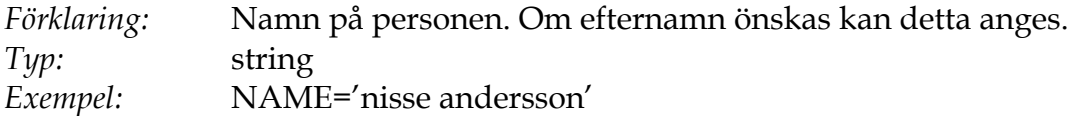

#### **POSITION**

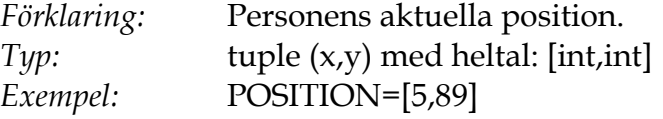

#### **STATUS**

*Förklaring:* Simulerad eller "verklig" aktör? *Typ:* int, 0 för simulerad, 1 för "verklig" *Exempel:* STATUS=1

## **AGE**

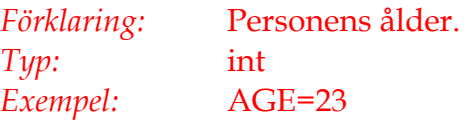

#### **GENDER**

*Förklaring:* Personens kön. *Typ:* int, 0 för man, 1 för kvinna *Exempel:* GENDER=1

#### **HAIR**

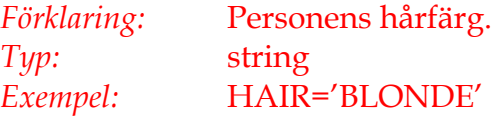

#### **GAMER**

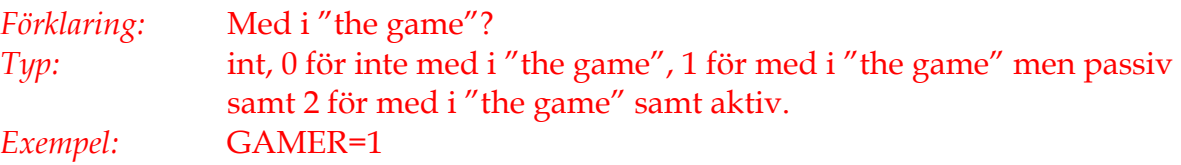

#### **PARTNER**

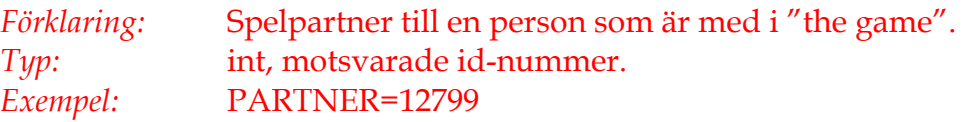

## **POINTS**

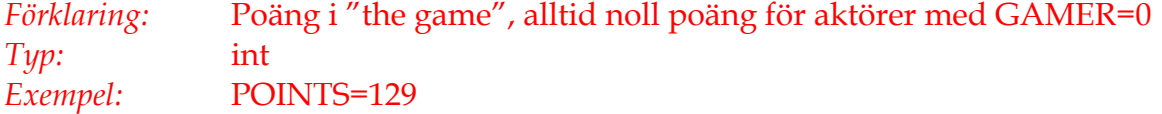

#### **RFID**

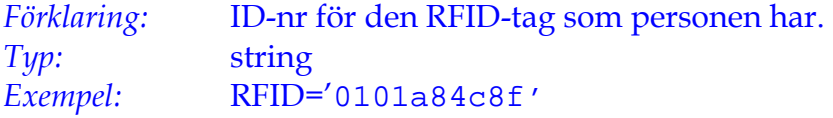

#### **LENGTH**

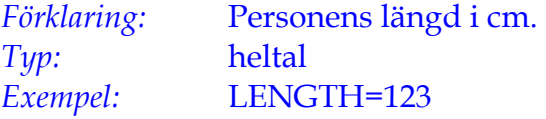

#### **PULSE**

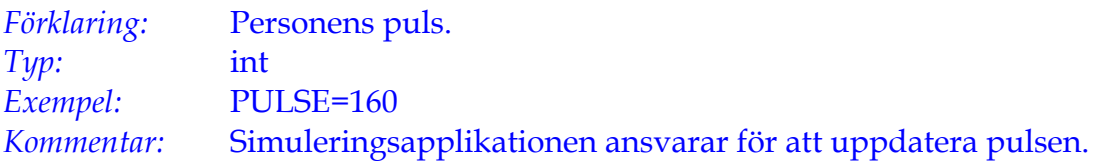

#### **FRIENDS**

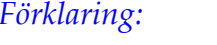

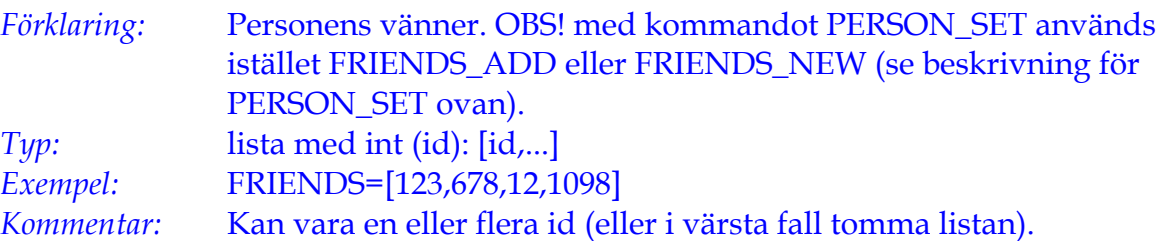

#### **GENRES**

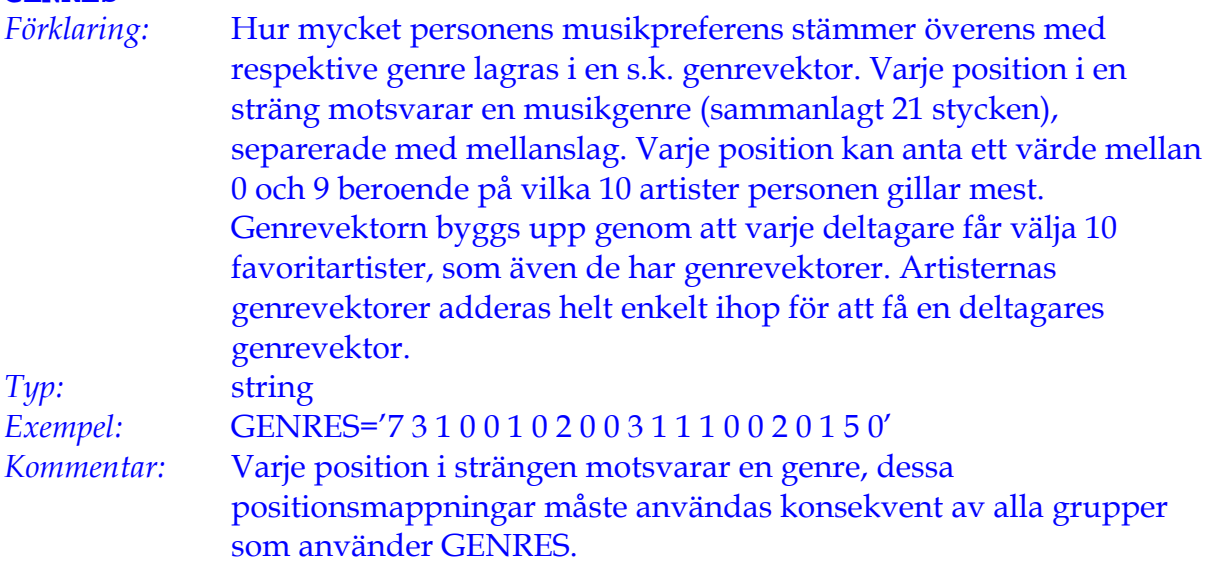

# **ARTIST**

ARTISTKOMMANDON

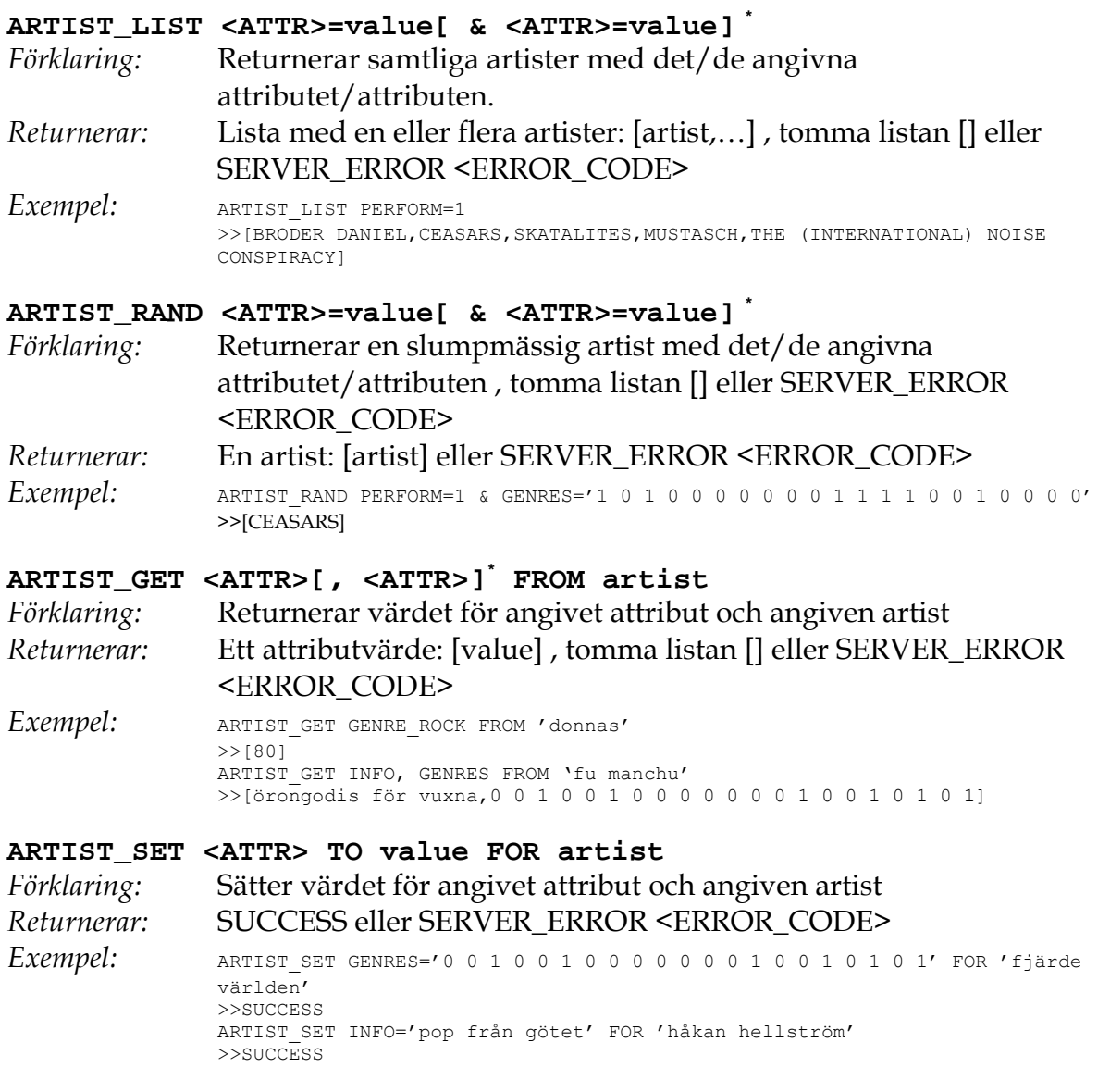

#### ARTISTATTRIBUT

#### **ARTIST**

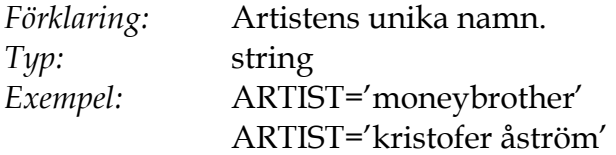

# **GENRES**

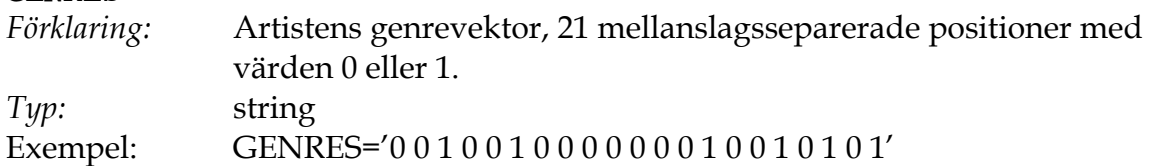

#### **INFO**

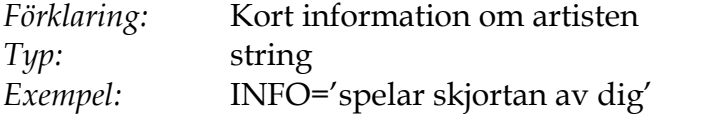

#### **PERFORM**

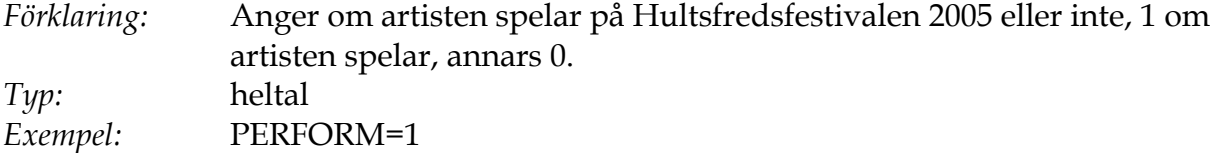

#### ÖVRIGA KOMMANDON

#### **CONNECT <PORT>**

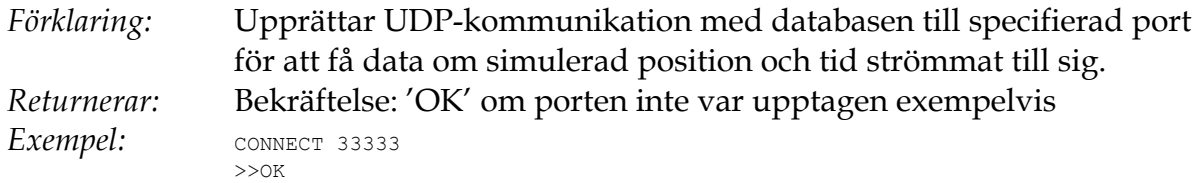

#### **START**

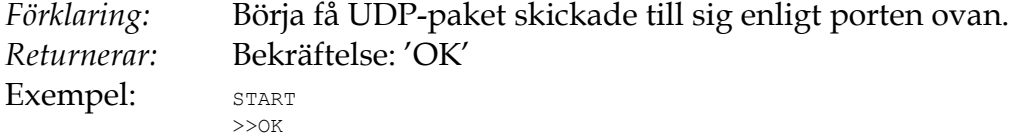

## **STOP**

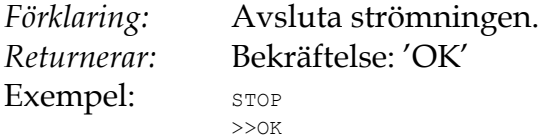

## **SET\_RATE <HELTAL>**

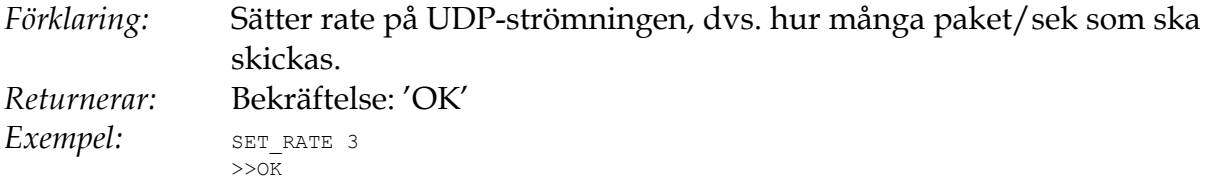

#### **TIME**

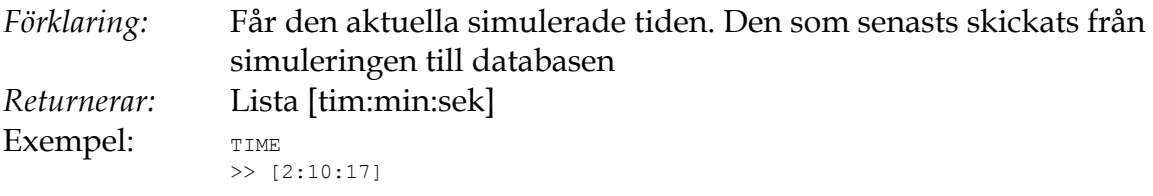